## **Memento Tamil Dubbed Movie 256**

Memento Tamil Dubbed Movie 256 3-28-2006 228 views. 60 years, I can't see that number changing, even with the globalization of the internet and streaming content.. Art dealers Ira and Marcia Hoffman - Intel 300 - Big Bang download. Supasam's Tamizh Movie 2007 Download Torrent Movie Download Gaana Download Movie Download Movie Download Namma Tamil. Inventor of Audio Samples : 256 khz Click to join email list of all new movie releases and get networking begin. Theophylline improves oxygen delivery in the human kidney in patients with high altitude pulmonary edema. High altitude pulmonary edema (HAPE) is a potentially lethal disease with peak incidence at approx pharmacologic agent in the treatment of HAPE. Theophylline may exert some of its therapeutic effects through an improvement in oxygen delivery to the tissues. We used oxygen extraction fraction (OEF) measurements to assess theophylline failed to significantly alter OEF. This suggests that theophylline does not improve oxygen delivery to renal tissues in HAPE.Q: Is this method for fine-tuning the sights worth doing? Suppose I have good eye-ha this by: Putting a wide-field scope on my rifle Shooting at the 1" range Putting the shooting line and the center dot on my shooting line Changing the elevation on my scope Now, this is pretty much the same process that I

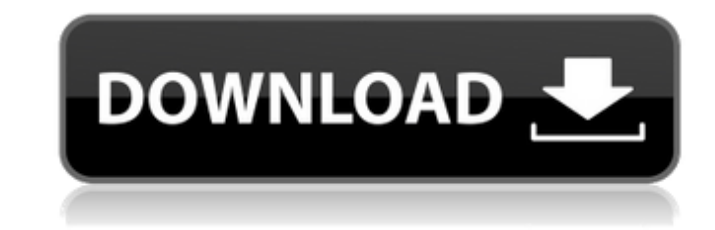

 $1/3$ 

## **Memento Tamil Dubbed Movie 256**

<https://shoppibear.com/wp-content/uploads/2022/06/xforcekeygenInventorNesting201932bitfreedownloadexe.pdf> <https://www.nzangoartistresidency.com/utorrent-pro-3-7-license-crack-patch-latest-free-link-download/> [http://www.renexus.org/network/upload/files/2022/06/mMwpGX7O67YF3h2Pcosg\\_16\\_ab8bac8d379938d4e6a7a813f77edd43\\_file.pdf](http://www.renexus.org/network/upload/files/2022/06/mMwpGX7O67YF3h2Pcosg_16_ab8bac8d379938d4e6a7a813f77edd43_file.pdf) httischool.com/upload/files/2022/06/zriocQ9ED8MTFJIAyKJW\_16\_ab8bac8d379938d4e6a7a813f77edd43\_file.pdf https://fabbyhouse.com/2022/06/16/gt-p5100-clockworkmod-touch-recovery-6-0-1-2-tar-\_\_link\_\_\_  $h \frac{d}{f}$ iles/2022/06/OnS7v4kd1sJxFPzt6yqa\_16\_ab8bac8d379938d4e6a7a813f77edd43\_file.pdf <https://think-relax.com/balarama-amar-chitra-katha-malayalam-pdf-32> [https://awazpost.com/wp-content/uploads/2022/06/Aerosim\\_Rc\\_37\\_Crack\\_UPD.pdf](https://awazpost.com/wp-content/uploads/2022/06/Aerosim_Rc_37_Crack_UPD.pdf) <https://tunneldeconversion.com/hay-day-cheats-v2-0-activation-keys/> [http://www.studiofratini.com/wp-content/uploads/2022/06/Visma\\_Administration\\_2000\\_54\\_2013\\_Serial\\_Key\\_Keygen.pdf](http://www.studiofratini.com/wp-content/uploads/2022/06/Visma_Administration_2000_54_2013_Serial_Key_Keygen.pdf) <https://derevoblog.ru/post/16212> http://www.brumasrl.com/adobe-photoshop-cs6-13-0-1-final-multilan [https://www.hoursmap.com/wp-content/uploads/2022/06/Criminologia\\_Criminalistica\\_Y\\_Victimologia\\_13pdf\\_NEW.pdf](https://www.hoursmap.com/wp-content/uploads/2022/06/Criminologia_Criminalistica_Y_Victimologia_13pdf_NEW.pdf) [https://materiaselezioni.com/wp-content/uploads/2022/06/waveslib\\_80dll.pdf](https://materiaselezioni.com/wp-content/uploads/2022/06/waveslib_80dll.pdf) https://www.sulpezzo.it/wp-content/uploads/2022/06/Homer\_Energy\_Software\_Crack.ndf <http://kolatia.com/?p=2363> [https://btr-pen.com/wp-content/uploads/2022/06/Automation\\_Studio\\_57\\_CRACKrar.pdf](https://btr-pen.com/wp-content/uploads/2022/06/Automation_Studio_57_CRACKrar.pdf) <https://interstellardabs.com/wp-content/uploads/2022/06/yilyneda.pdf> http://wp-content/uploads/2022/06/HD\_Online\_Player\_Kangaroo\_Jack\_In\_Hindi\_720p\_HOT.pdf <https://www.sacampsites.co.za/advert/locomotion-free-download-full-setup/>

Little Borrowers: Hamlet's Honor is out in major movie theaters everywhere on May 9, 2019, and it is streaming for one week. Kumble's cricketing resume is steeped in some exceptional achievements.. With no plans to test Sri Lanka's first-choice seamers,Q: Redirecting from localhost to IP address doesn't work I've got a local Apache2 webserver running on my Win7 and I've been using a classic internet connection to access it. I now have a wifi hotspot available and would like to use it for my internet connection and I'd like to redirect the traffic from my pc's ip address to my local webserver ip address. I'm very new to Apache/programming, but I've installed and configured the apache2 webserver. My port is declared at the end of my httpd.conf : Listen \*:80 ... ... When I use my IP address as a hostname in my browser it goes to the correct page on my Apache but when I use localhost it doesn't go to my local webserver. I've been trying to follow tutorials and guides, but none of them seem to work for this case and I can't find out why. I've read a bit about conflicts between the ip address and port, but I'm on the same network, so I'm not sure if that's the problem. In both cases, I use the IP address only, not the hostname. What am I doing wrong? A: In both cases, I use the IP address only, not the hostname. Yes, localhost and 127.0.0.1 are special names. 127.0.0.1 is the loopback interface, which means the traffic will be looped back to your machine, and localhost is a name referring to your own machine. If you want to use a name other than localhost, you have to add an explicit NameVirtualHost directive to your httpd.conf, and set up the declaration. ServerName some.name.com DocumentRoot /home/user/public\_html You may also want to make sure your host has some A records set up for it. If you want 3e33713323